Ouvrir le logiciel Pickwin.

• File -> SEG file -> Open SEG2 file : choisir son fichier \*\*\*\*.sg2

Flèches bleu clair = étalement de l'hodochrone en abscisses Flèches bleu foncé = étalement de l'hodochrone en ordonnées Flèches vertes = amplitude des traces

- View → meter / feet : verifier que vous êtes en mètres sur la légende des abscisses
- Edit  $\rightarrow$  source/receiver location : corriger la position de la source (nom du fichier) et la position du premier géophone (regarder votre schéma exemple : sarp1 = géophone 1 à 1m, sarp2 = premier géophone à 21 m…). Sur la ligne des abscisses, vérifier que les modifications ont bien été prises en compte.

Vous avez une ligne jaune qui représente le trigger c'est-à-dire le temps zéro. Je rappelle que t=0s à côté de la source – exemple sur le profil 1, si ma source est au géophone 1 alors le temps au géophone 1 doit être nul. Ce qui n'est pas tout à fait le cas si vous regarder la position de cette ligne jaune. Il faut donc le corriger.

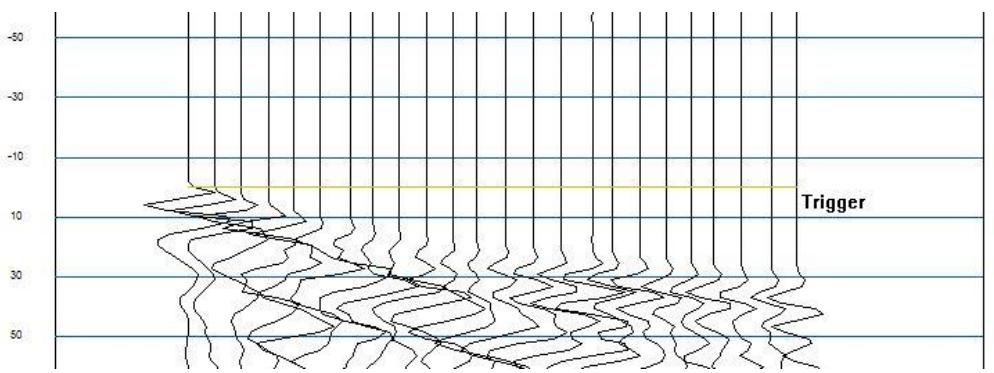

*Ici source au premier géophone et vous voyez la ligne trigger est après la première arrivée. Il faut donc le corriger.*

• Edit  $\rightarrow$  Time shift traces  $\rightarrow$  point shot – mark by mouse : positioner avec votre souris le temps zero sur la trace qui correspond à la position de la source. Vous allez voir que toutes les traces vont se translater.

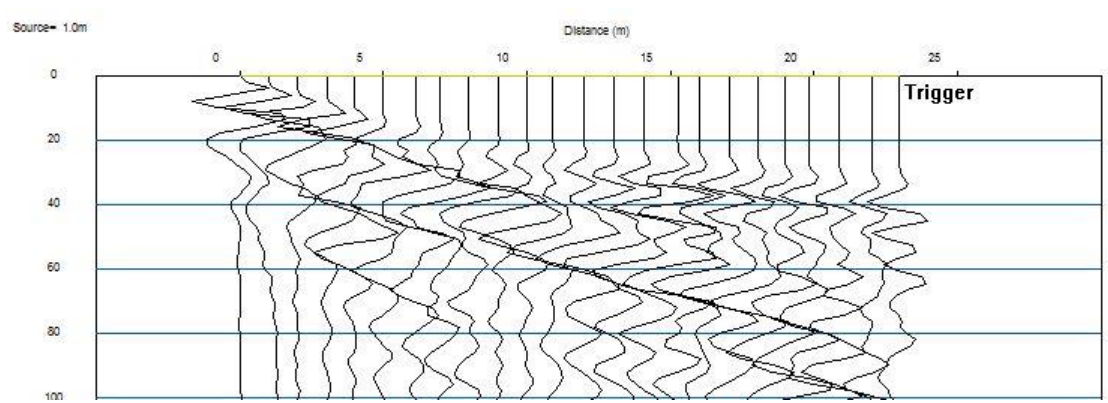

*Après correction : t=0s au géophone 1.*

• Vous pouvez ensuite pointer les données : cliquer sur le « P » et avec votre souris pointer la première arrivée pour chaque trace.

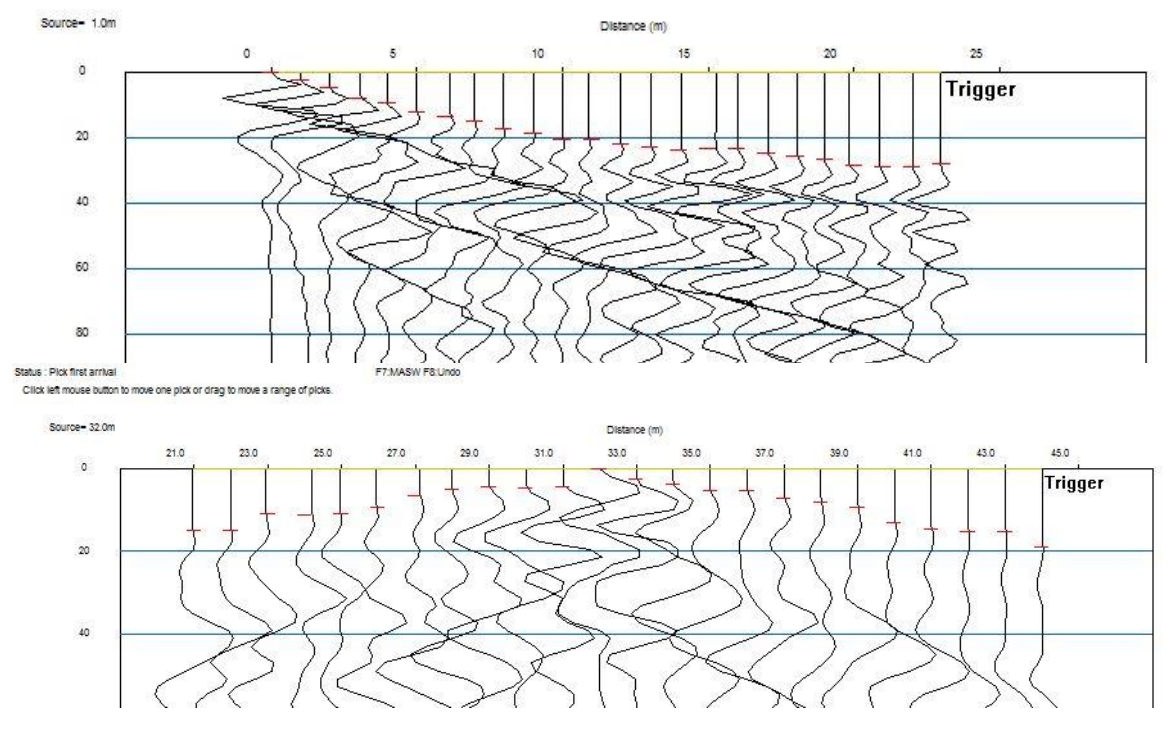

• File  $\rightarrow$  export picking files : Donner le nom du fichier.

| 1               | 1996 0 3.000000 # Date ne pas tenir compte                                             |
|-----------------|----------------------------------------------------------------------------------------|
| 2               | 0 1 1.000000 # entête fichier ne pas tenir compte                                      |
| $\mathbf{3}$    | 32.000000 23 0.000000 # position de la source / nombre de géophone / temps à la source |
| $\frac{1}{2}$   | $21.000000$ 14.836762 1 # G1, temps pointés en ms, qualité du pointé                   |
| 5               | 22.000000 14.836762 1                                                                  |
| 6               | 23.000000 10.798354 1                                                                  |
| $7^{\circ}$     | 24.000000 11.149520 1                                                                  |
| 8               | 25.000000 10.798354 1                                                                  |
| 9               | 26.000000 9.305899 1                                                                   |
| 10 <sup>1</sup> | 27.000000 6.496571 1                                                                   |
| 11              | 28.000000 4.916324 1                                                                   |
| 12              | 29.000000 4.301783 1                                                                   |
| 13              | 30.000000 4.652949 1                                                                   |
| 14              | 31.000000 4.301783 1                                                                   |
| 15              | 33.000000 2.458162 1                                                                   |
| 16              | 34.000000 3.687243 1                                                                   |
| 17              | 35.000000 5.267490 1                                                                   |
| 18              | 36.000000 5.267490 1                                                                   |
| 19              | 37.000000 7.111111 1                                                                   |
| 20              | 38.000000 8.076818 1                                                                   |
| 21              | 39.000000 9.305899 1                                                                   |
| 22              | 40.000000 12.993141 1                                                                  |
| 23              | 41.000000 14.573388 1                                                                  |
| 24              | 42.000000 15.187928 1                                                                  |
| 25              | 43.000000 15.187928 1                                                                  |
| 26              | 44.000000 18.875172 1 # G24, temps pointés en ms, qualité du pointé                    |
| 27              | 0 0 # fin du fichier                                                                   |
| 28              | 0 # fin du fichier                                                                     |
| 29              | 0 0 # fin du fichier                                                                   |
|                 |                                                                                        |

*Voici un exemple de fichier de pointés. L'extension est \*\*\*\*.vs et vous pouvez l'ouvrir avec n'importe quel éditeur de texte. Vous constatez que la source est en position 32 mètre n'est pas mentionné dans le fichier. Vous pouvez la rajouter. Cette source est parfois aussi présente dans le fichier mais avec un temps différent de zéro* ➔ *il faut le corriger.*

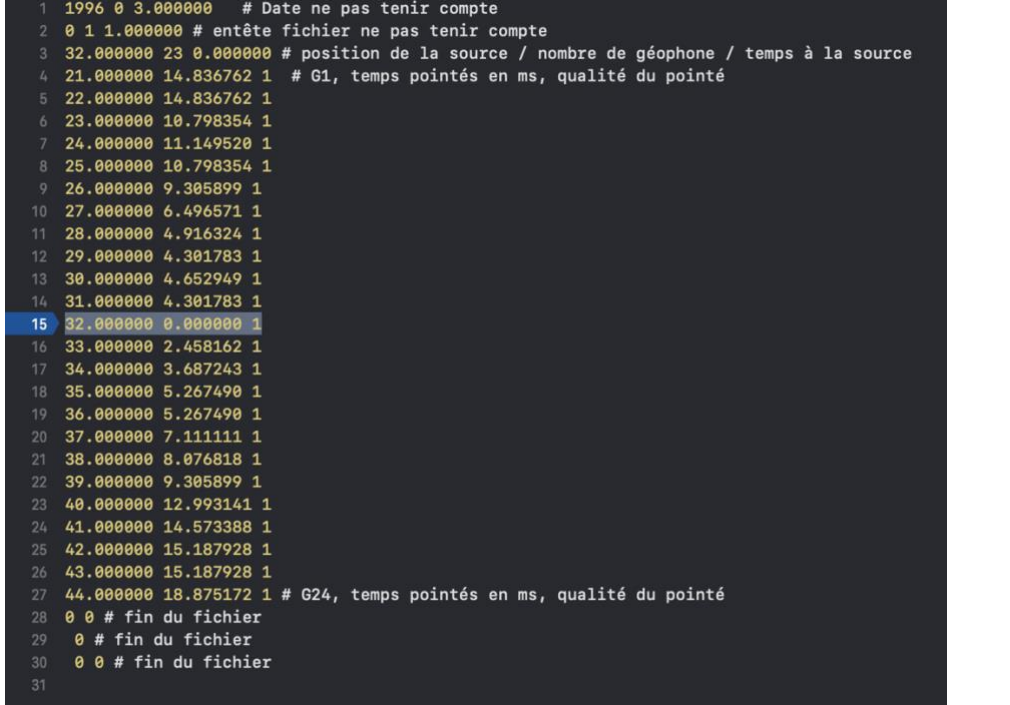